## **Schlumberger**

*Автор: Татьяна Мойкина, технический консультант, Schlumberger Information Solutions*

**Основополагающим этапом геологического моделирования является создание структурного каркаса. От корректности описания геометрии ловушки УВ зависят и точность подсчета запасов, и экономическая эффективность выбранной стратегии разработки месторождения.**

Классический пилларный подход (или метод угловой точки) построения сетки 3D грида хорошо зарекомендовал себя на большинстве месторождений, однако имеет алгоритмические ограничения и не всегда позволяет достоверно описать геометрию залежи при наличии большого количества разломов и сложной тектонической обстановки.

Несколько лет назад в программном продукте Petrel\* появился новый подход к структурному моделированию – Structural Framework. Он заключается в построении объемного структурного каркаса, описывающего взаимосвязи между разломами и горизонтами в области моделирования, с дальнейшим переходом к моделированию свойств.

Последовательно процесс моделирования с использованием структурного каркаса выглядит следующим образом:

**1**. Построение модели разломов. По имеющимся данным интерпретации строится модель разломов, в которой каждый разлом представлен поверхностью, и эти поверхности корректным образом соединены друг с другом в области пересечения. Этот процесс может быть осуществлен как во время интерпретации сейсмических данных, так и впоследствии.

**2**. Создание геологических слоев и горизонтов. Структурный каркас дополняется входными данными для моделирования горизонтов – это могут быть интерпретация, скважинные

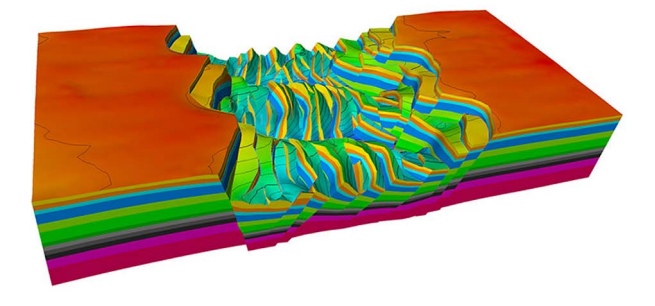

отбивки или комбинация различных типов информации. С помощью алгоритма Volume Based Modeling происходит одновременное построение геологических слоев (зон) и горизонтов, служащих границами этих зон.

**3**. Преобразование структурного каркаса в 3D модель. Завершающий этап структурных построений – это конвертация структурного каркаса в 3D модель, состоящую из ячеек заданного размера, внутри которой можно распространять на основе скважинных данных литологию и петрофизические свойства.

Эта последовательность действий полностью автоматизирована, что делает возможным быстрое обновление модели при поступлении новых данных или интерпретации. Ниже хотелось бы остановиться на ключевых особенностях процесса структурного моделирования в Petrel.

#### **Построение модели разломов – моделирование на этапе интерпретации**

Одним из бесспорных преимуществ методики построения структурного каркаса является интерактивная связь между сейсмическими данными и результатом структурных построений. Интерпретация разломов и горизонтов преобразуется «на лету» в структурный каркас, для проверки

# **Структурное моделирование в Petrel – создание структурного каркаса**

качества которого существует большое количество инструментов. Так, например, можно определить области некорректной интерпретации горизонта вблизи разломов, и, исправив входные данные, быстро перестроить каркас.

Автоматическое объединение разломов в единую модель значительно сокращает время, необходимое для создания структурного каркаса, и упрощает работу.

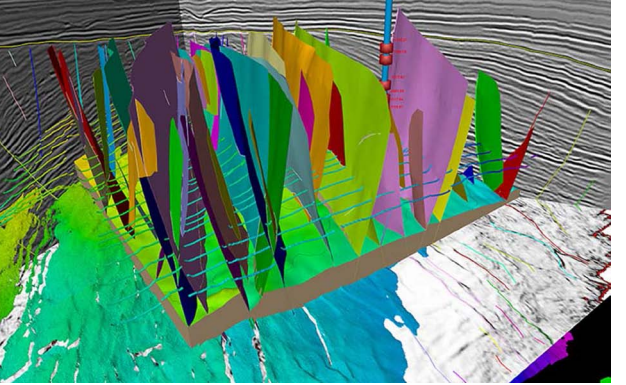

#### **Создание геологических зон и горизонтов**

Для построения зон к модели разломов необходимо добавить данные по горизонтам. Уникальная технология объемного моделирования (Volume

Based Modeling), реализованная в Petrel, позволяет строить каркас для различных структур, в том числе соляных куполов, надвигов и пологих разломов.

Суть метода заключается в непосредственном моделировании объемов (геологических слоев), а не поверхностей, ограничивающих эти слои, как при классическом подходе. Для сохранения геологической согласованности используется неявная градиентная функция, которая минимизирует дисперсию угла падения и мощности пластов, при этом она соответствует входным данным – сейсмическим и скважинным.

На рисунке ниже представлена последовательность работы алгоритма Volume Based Modeling.

#### **Последовательное построение объемной модели:**

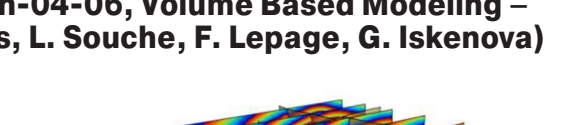

**(a)** – В качестве входных данных используется модель разломов, построенная ранее, и информация по горизонтам: интерпретация, структурные карты, скважинные отбивки.

**(b)** – По входным данным в области интереса строится тетраэдрическая сетка с использованием триангуляции Делоне.

**(c)** – На сетке создается неявная «стратиграфическая» функция с периодической цветовой шкалой; узлам сетки, принадлежащим одному горизонту, присваивается одно и то же значение.

#### **Алгоритм Volume Based Modeling (\*EAGE, Th-04-06, Volume Based Modeling – Automated Construction of Structural Models, L. Souche, F. Lepage, G. Iskenova)**

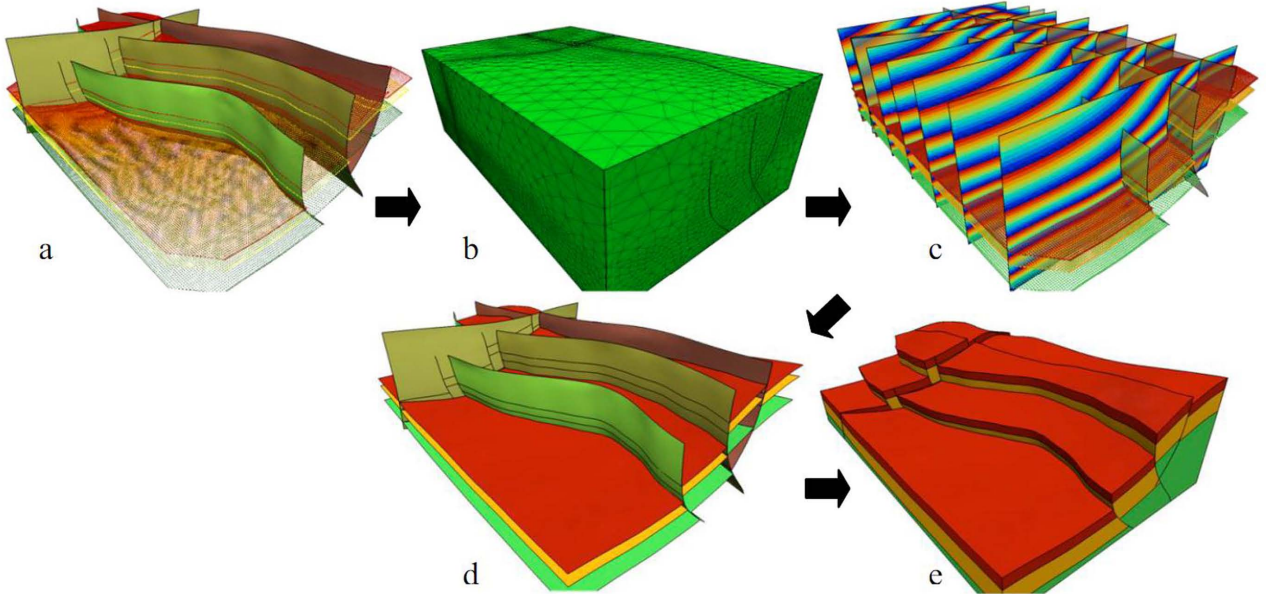

*Связь сейсмических данных и структурного каркаса важна как при моделировании, так и при комплексном анализе неопределенности залежи*

*Структурные построения – важный этап создания геологической модели*

### РУБРИКА РАЗДЕЛА

## **Schlumberger**

**(d)** – Из объема градиентной функции извлекаются изоповерхности, соответствующие значениям горизонта.

**(e)** – Одновременно строятся геологические слои – интервалы между соседними горизонтами.

Использование такого подхода позволяет строить структурный каркас любой сложности в Petrel. Дополнительные настройки контролируют тип горизонтов и принадлежность слоев к той или иной согласной пачке пластов. Градиентная функция позволяет строить зоны и горизонты даже на основе неплотных данных, таких, например, как скважинные отбивки.

#### **Переход к моделированию свойств**

Последний этап работы со структурным каркасом – это конвертация его в 3D модель, состоящую из ячеек и служащую основой для дальнейшего моделирования свойств. При этом важно сохранить не только геометрическую, но и стратиграфическую составляющую структурных построений.

В Petrel 2014 появилась технология DepoSpace для преобразования пространства из реальных координат в условные хроностратиграфические координаты. При этом восстанавливается связность блоков разломов. В процессе перехода от структурного каркаса к 3D модели нумерация ячеек последней будет соответствовать обстановке осадконакопления и позволит корректно моделировать седиментационные комплексы, например, аллювиальные или аллювиально-дельтовые отложения.

Для распространения свойств в полученном 3D гриде доступен весь инструментарий Petrel: алго-

ритмы фациального и петрофизического моделирования, тренды, нейронные сети и многое другое.

#### **Преимущества использования структурного каркаса**

Таким образом, несколько лет практического применения технологии построения структурного каркаса в Petrel на российских и зарубежных данных позволили выделить ряд преимуществ такого метода:

- Тесная связь структурных построений с сейсмическими данными делает возможным контроль качества уже на ранних этапах работы.
- Структурный каркас позволяет строить модели для месторождений со сложной геологией, для которых при использовании классического подхода требовались упрощения.
- Автоматическое соединение разломов и проверка качества разломной модели значительно ускоряет процесс моделирования и помогает быстро обновлять модель при поступлении новой информации.
- Благодаря градиентной функции возможно корректное построение горизонтов при наличии минимальных данных.
- Реализованный в единой программной среде Petrel процесс построения структурного каркаса делает плавным переход от интерпретации сейсмических данных к геологическому моделированию.

*Москва, Ленинградское шоссе, 16А, стр.3 Телефон: +7(495)9358200; Факс: +7(495)9358780 sis-qa-ru@slb.com; sis.slb.ru*

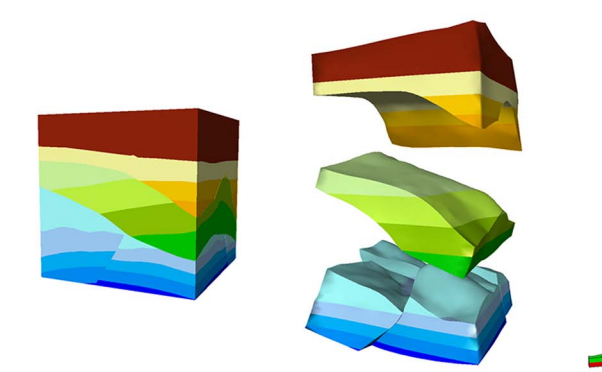

*DepoSpace – преобразование пространства для моделирования свойств*

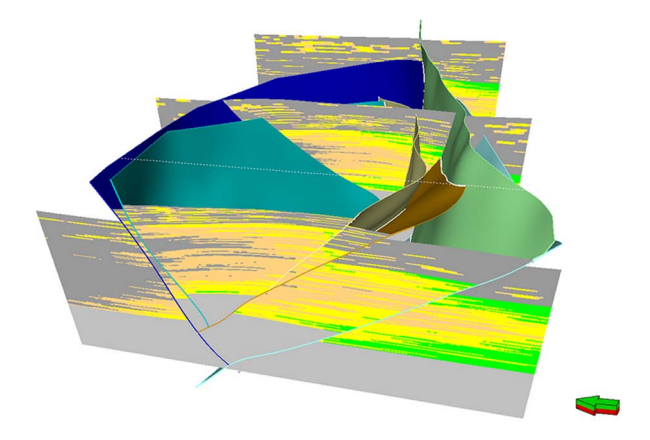

*Распространение фаций в 3D модели*